#### Zigazou un Minitel Emuler

F

# Frédéric **BISSON**

Codeurs en Seine 2017 Seine Innopolis

# Mon projet

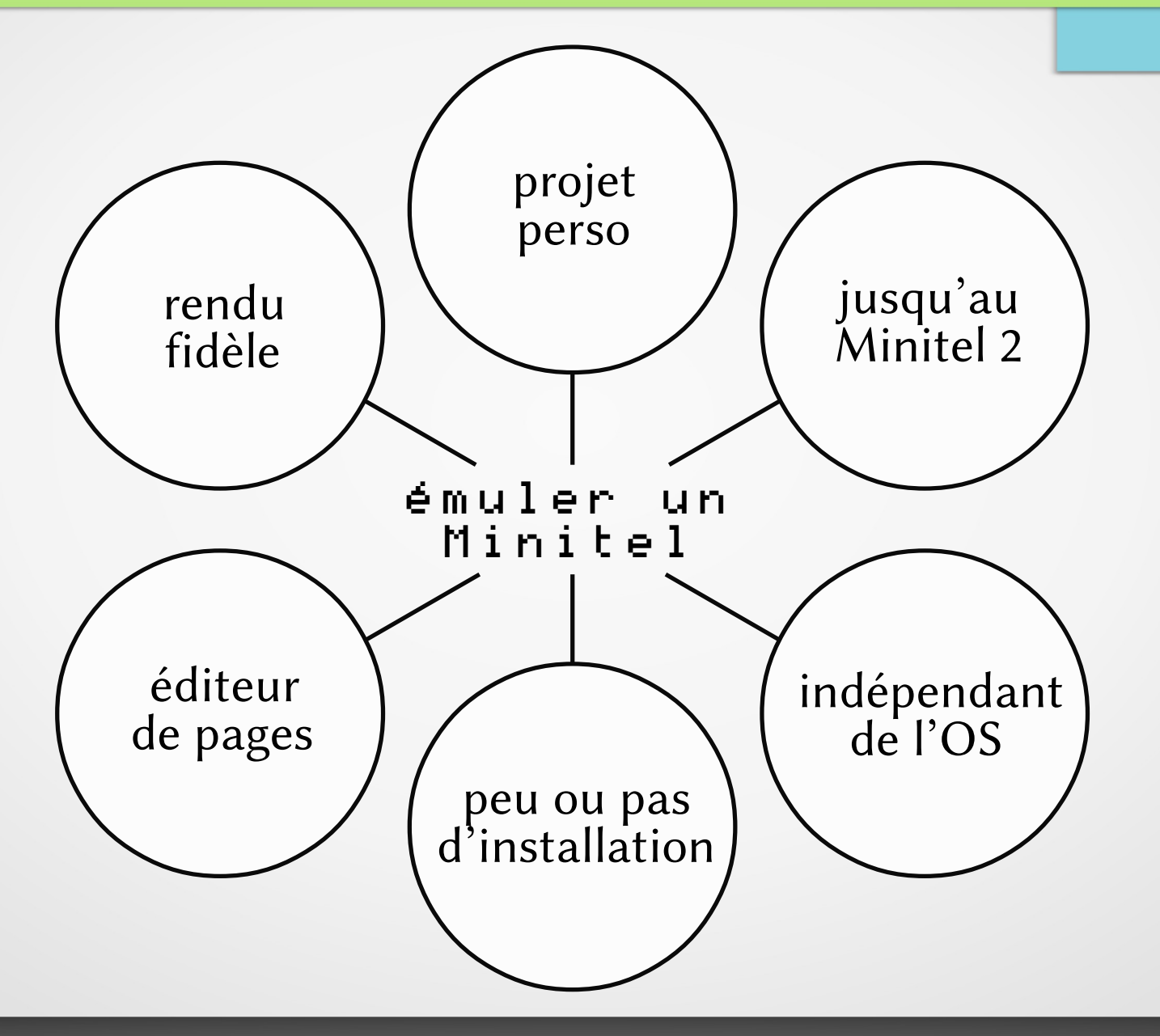

# Petite histoire

- Retard téléphonique 1960-1970 Plusieurs mois pour obtenir une ligne, sketch du 22 à Asnières
- Rattrapage téléphonique PTT 1er investisseur en 1972 Réseau entièrement automatisé en 1978
- Après-rattrapage Transpac, Minitel, monétique

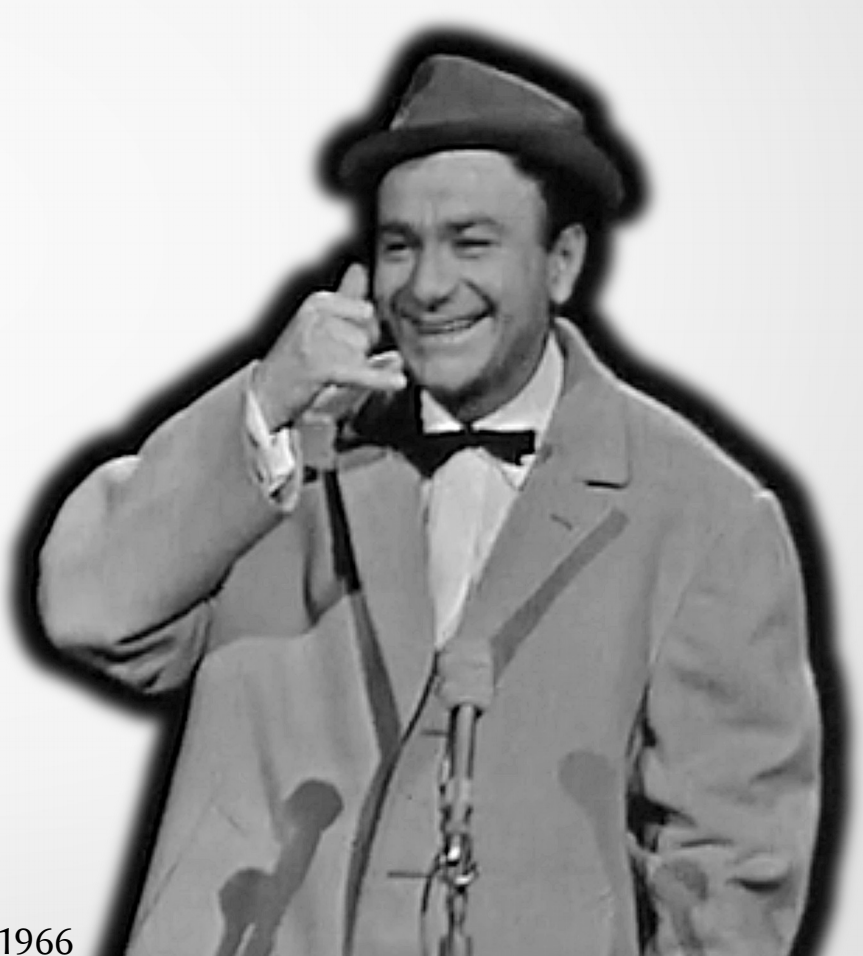

#### Transpac / X.25

• Réseau public

point à point, commutation de paquets, circuits virtuels

- Multi-débit de 50 à 64 000 bit/s
- Hétérogène accès direct, modem, telex
- Nouvelle tarification indépendante de la distance, dépendante du débit et du temps
- Ouvert en 1978

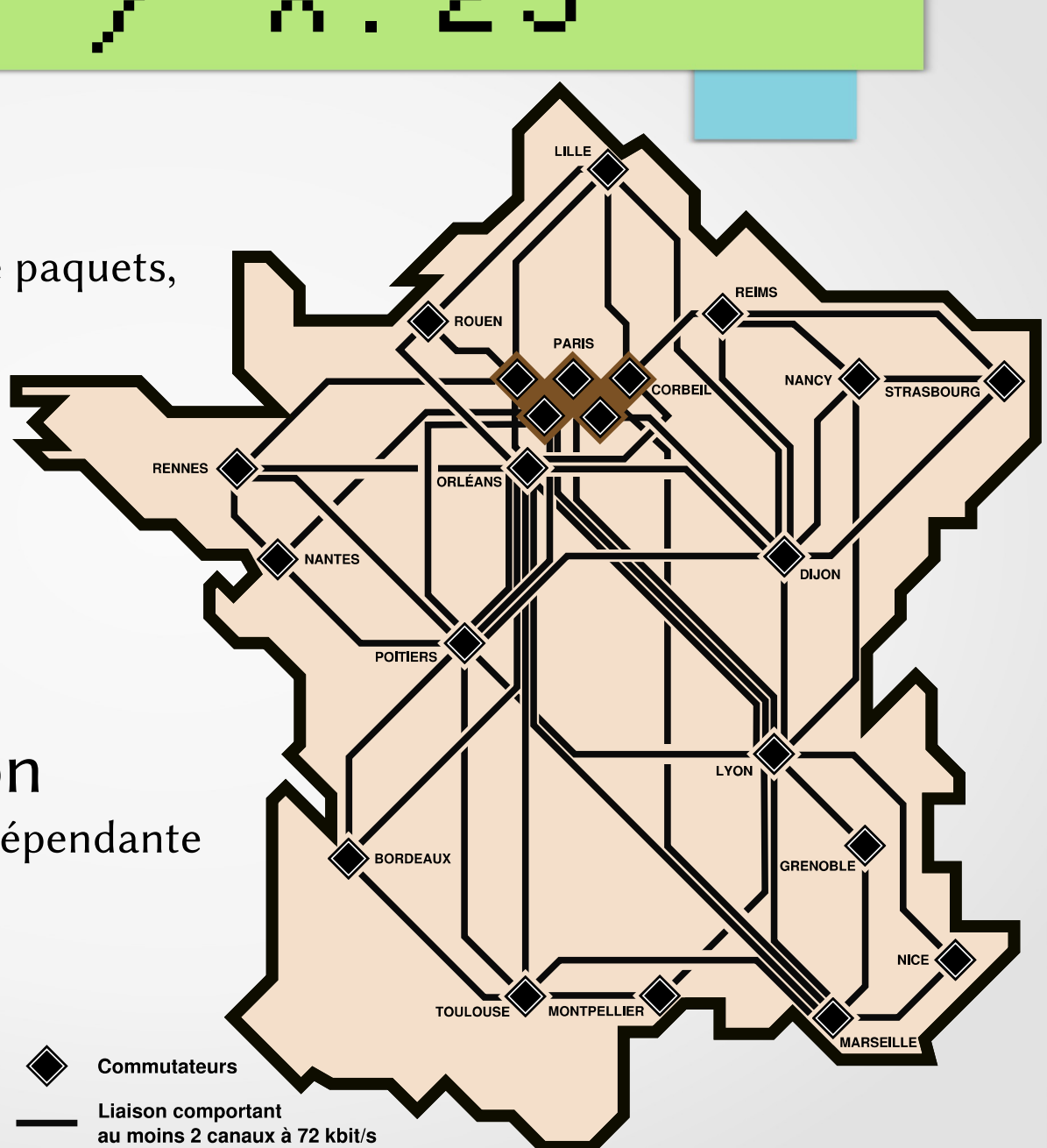

#### En 1981...

# Estimations CII HONEYWELL BULL PRESIDENTIELLE 1981

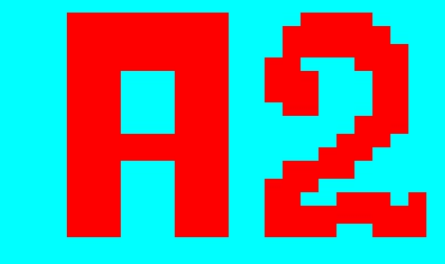

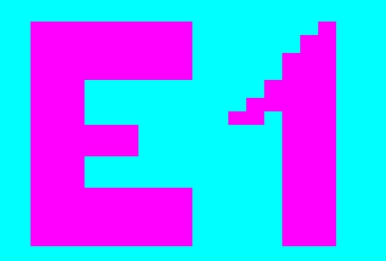

élections

 $\blacksquare$ 

 $\blacksquare$ 

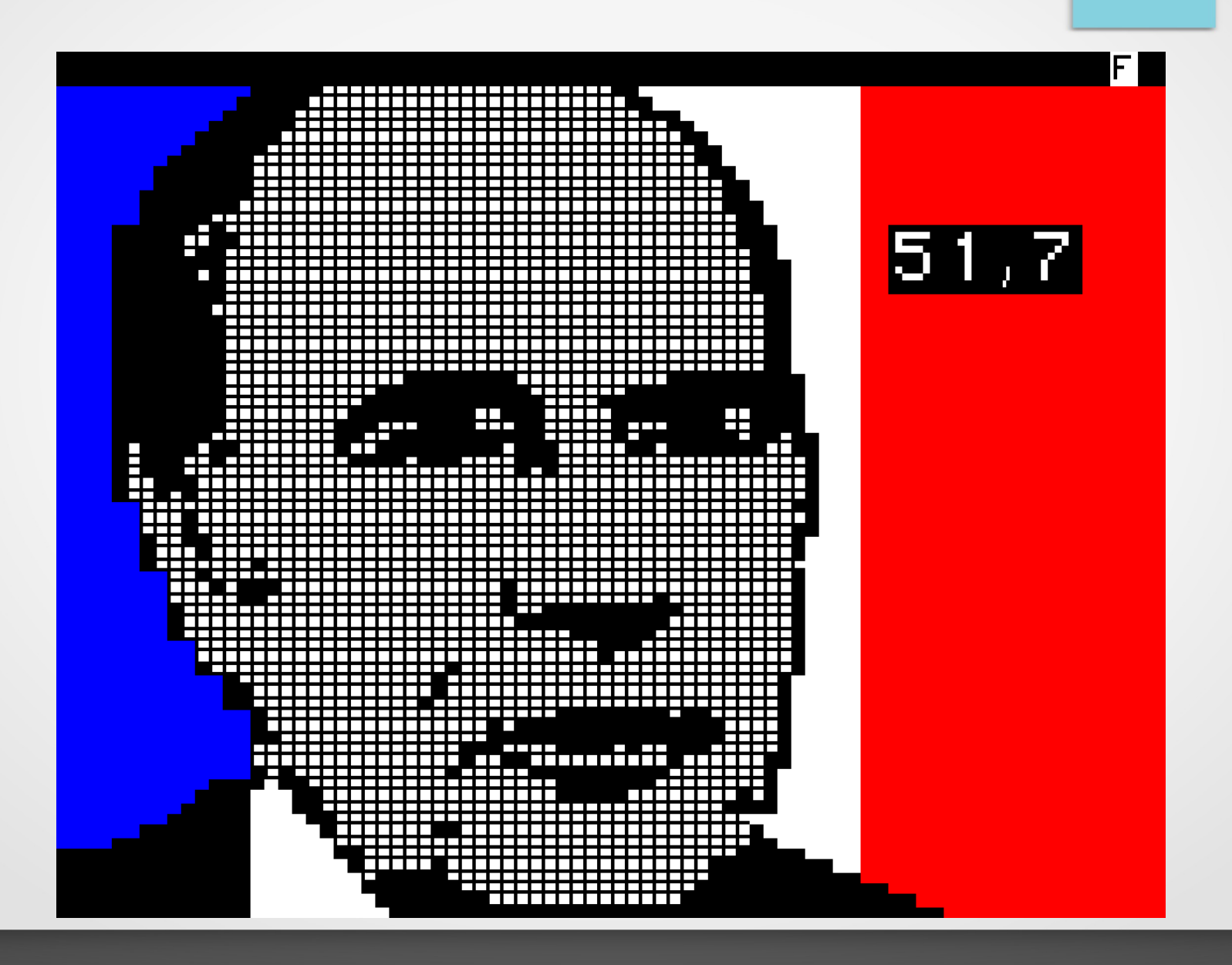

# Minitel?

Mettez en marche votre MINITEL.

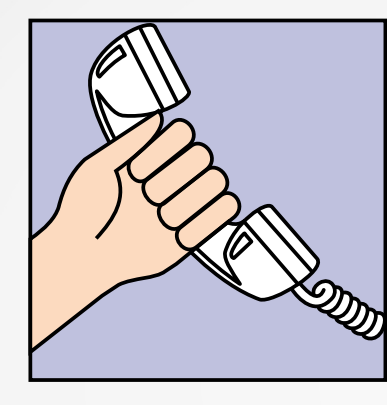

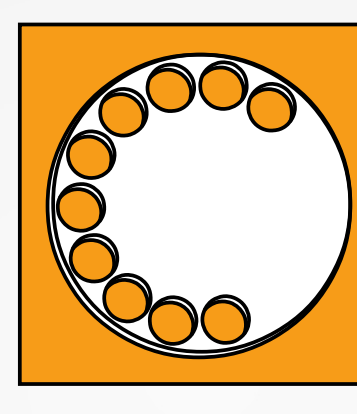

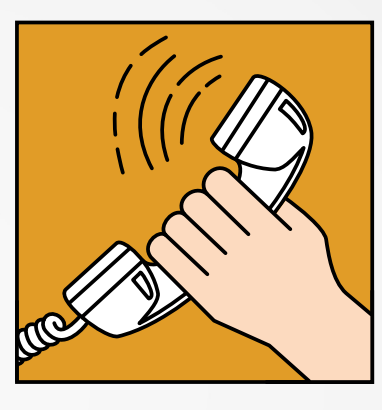

1. Décrochez votre combiné.

2. Composez le n° d'appel.

3. Attendez le signal continu.

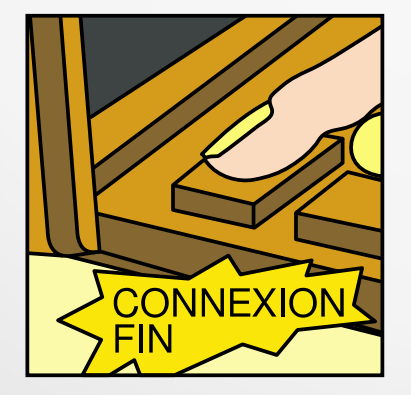

4. Appuyez sur la touche.

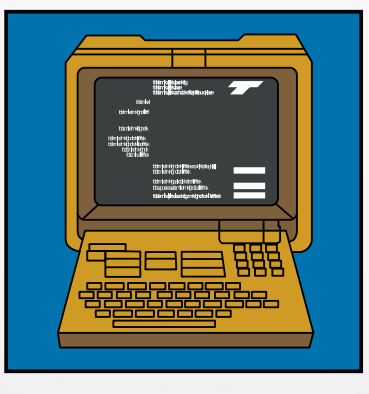

5. Attendez la page.

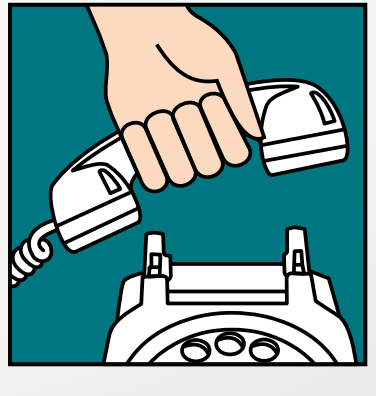

6. Raccrochez votre combiné.

#### Après-rattrapge

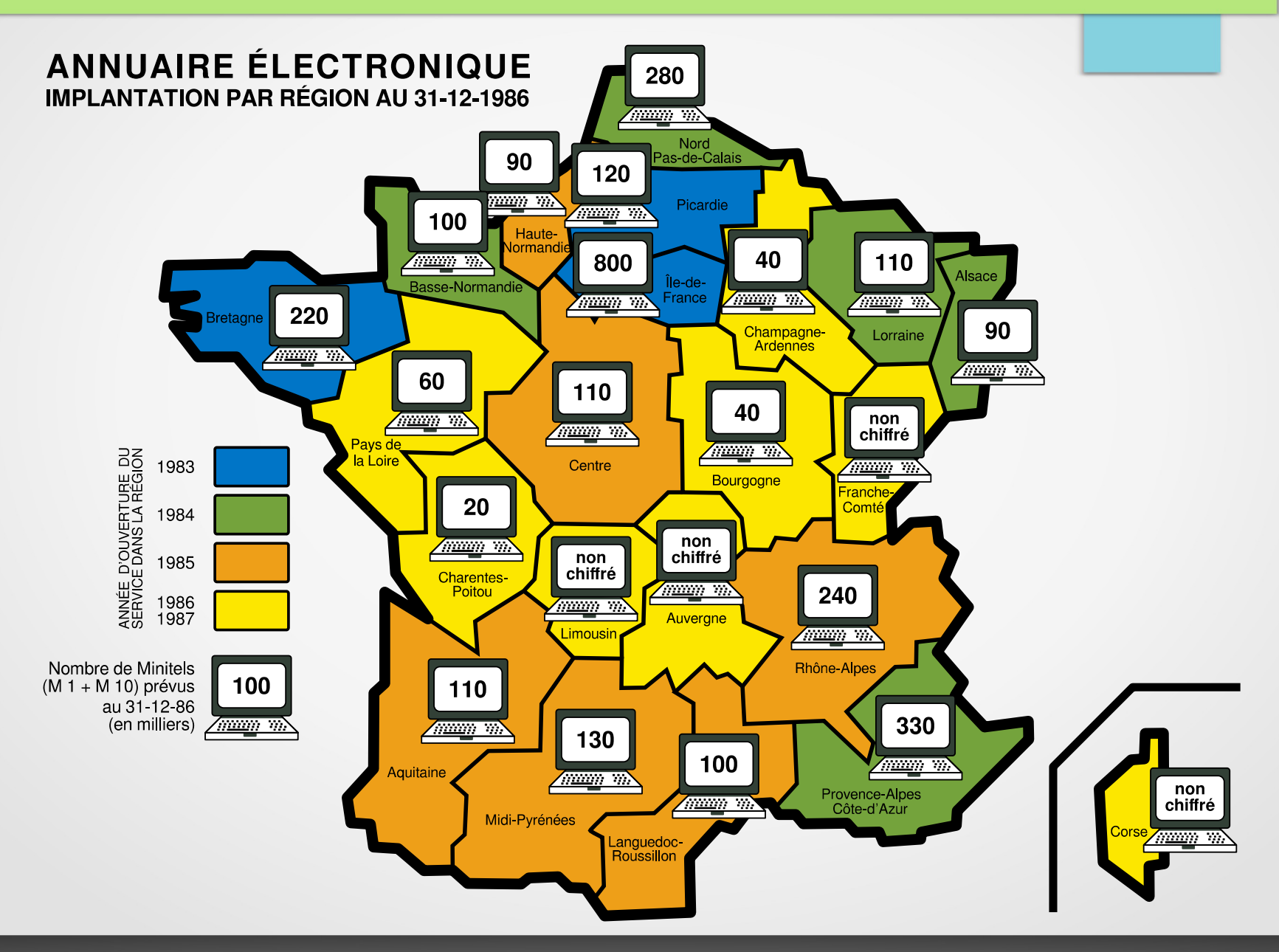

# Un Minitel

• Terminal passif distribué gratuitement, noir & blanc,

coûtait 1000 F à fabriquer

- Norme Videotex utilisée aussi pour le télétexte
- 40×25 caractères alphabétiques ou semi-graphiques, attributs
- 8 niveaux de gris réellement 8 couleurs
- 1200 bit/s 120 caractères par seconde !

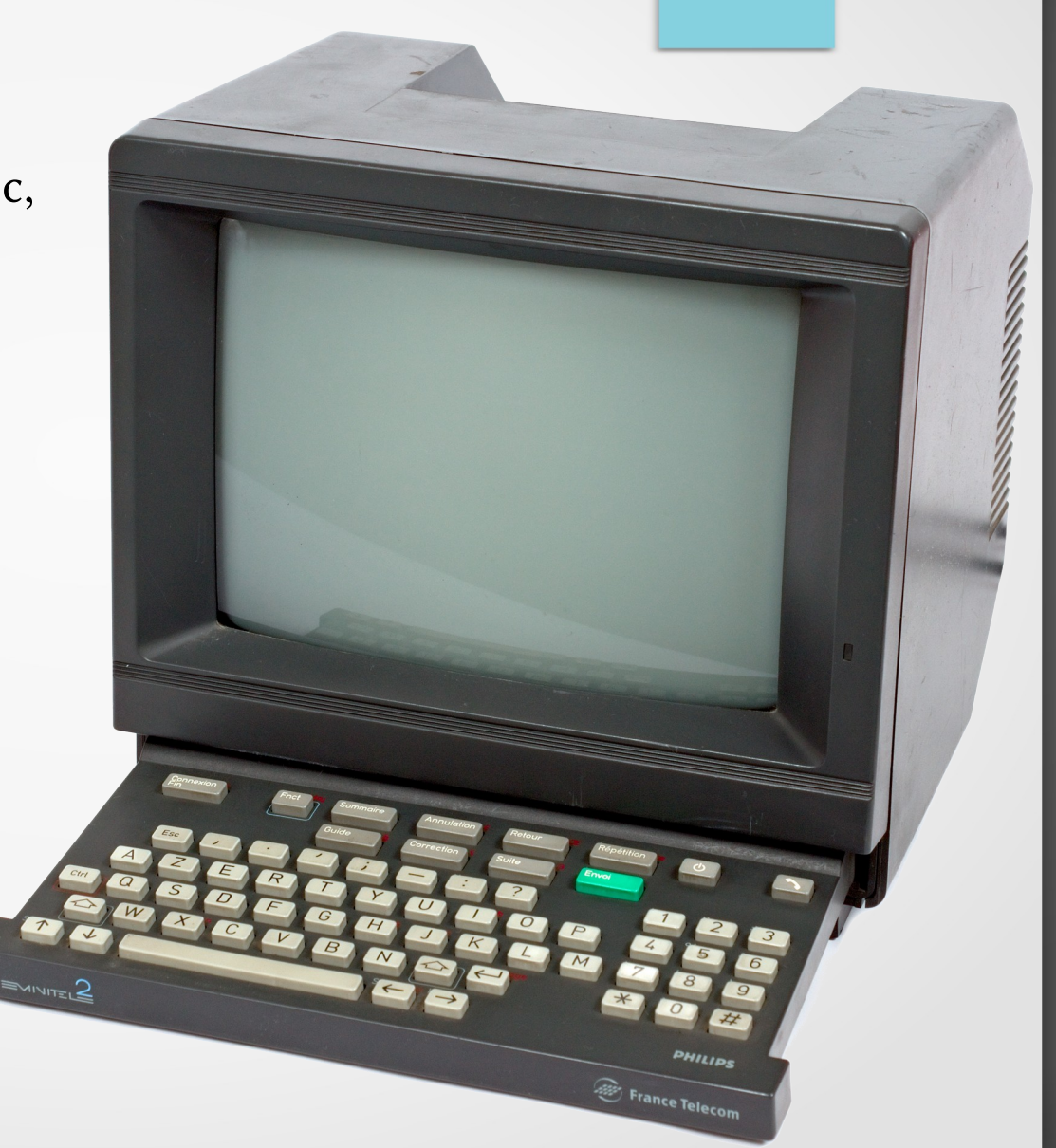

# Schéma de principe

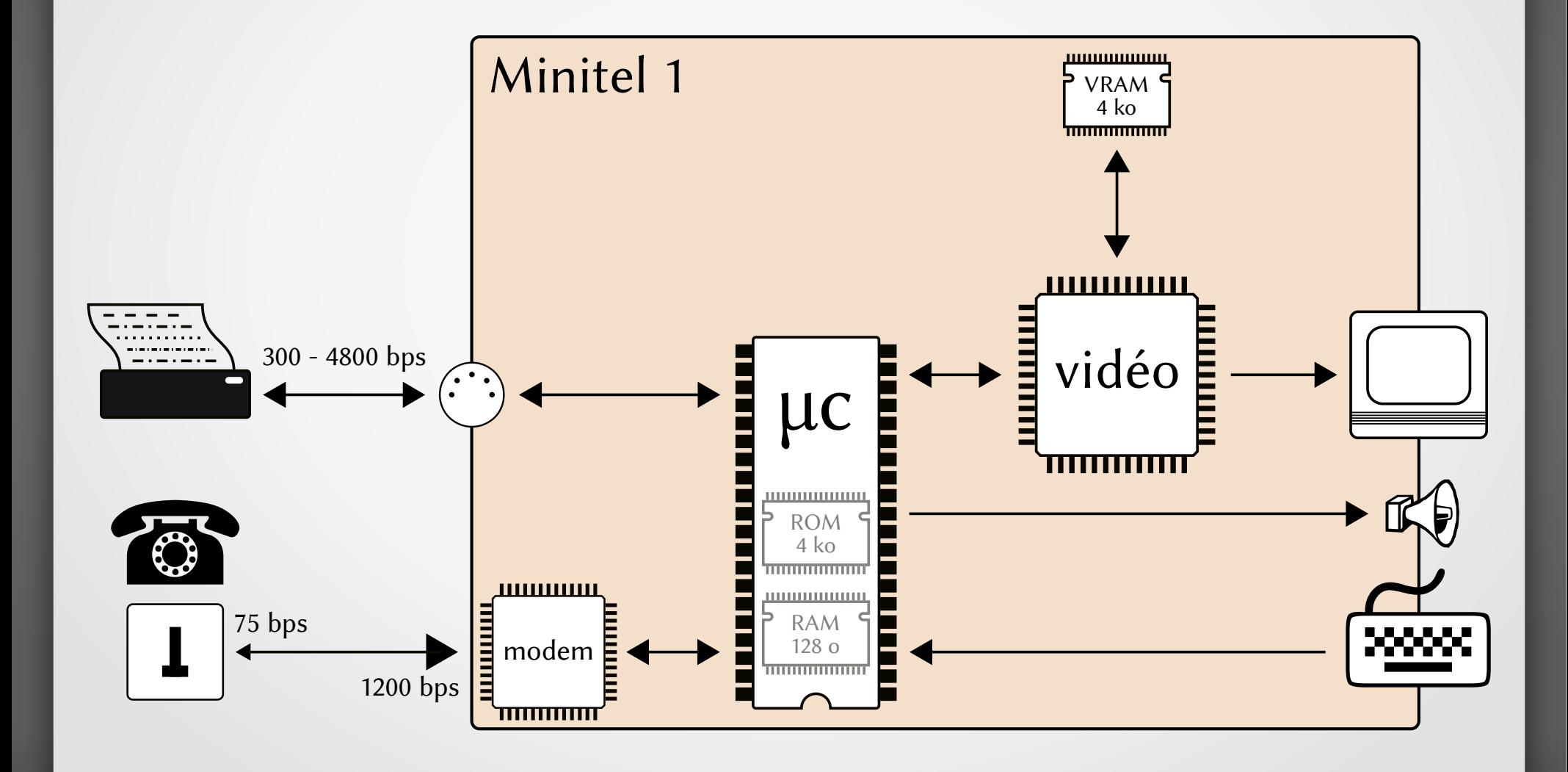

# Semi-graphique ?

- Jeu de caractères spéciaux 64 combinaisons de 2×3
- 2 couleurs maximum par bloc de 2×3
- Pixels de tailles différentes 2/3 des pixels ne sont pas carrés !
- Résolution : 80×72

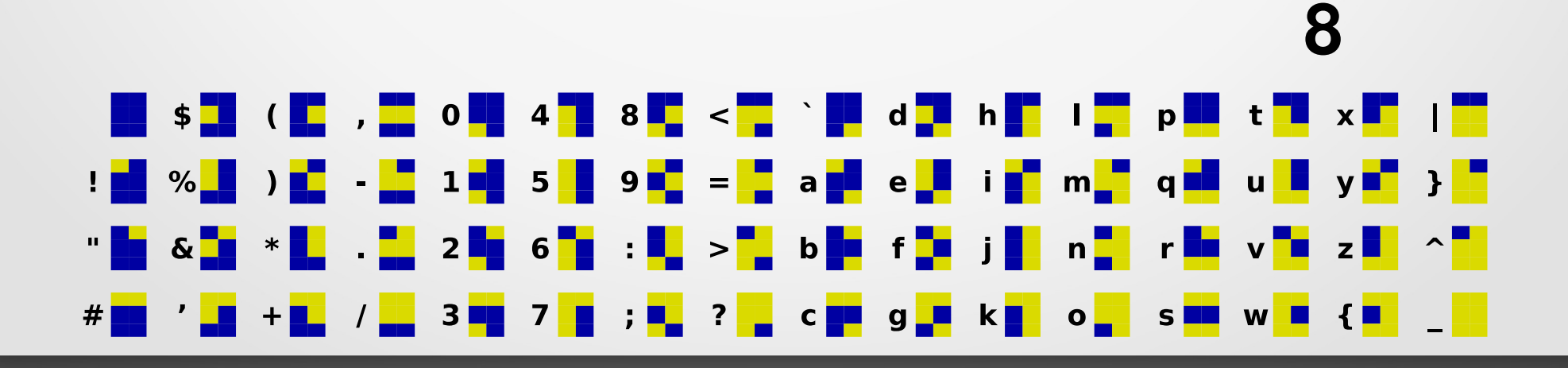

**3**

**4 4**

**10**

**3**

**4**

# Attributs

- Couleurs d'avant-plan, d'arrière-plan noir, bleu, rouge, magenta, vert, cyan, jaune, blanc
- Clignotement de l'avant-plan
- Inversion vidéo avant-plan ↔arrière-plan
- Soulignement
- 4 tailles 1×/2× largeur/hauteur
	- hello hello hello hello

E → F

• Attention aux contraintes !

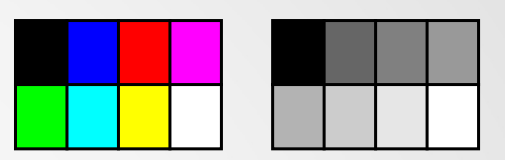

#### Videotex

• Flux continu

aucune contrainte de temporalité  $\rightarrow$  automate !

- Basé sur la norme Ascii 7 bits, différence code de contrôle vs donnée quelques différences  $(\wedge, \{,\}, \sim, \wedge)$
- Commandes = code de contrôle les paramètres des commandes sont obligatoirement des codes de données, espace = caractère spécial
- Caractères supplémentaires utilisés pour les caractères accentués/spéciaux

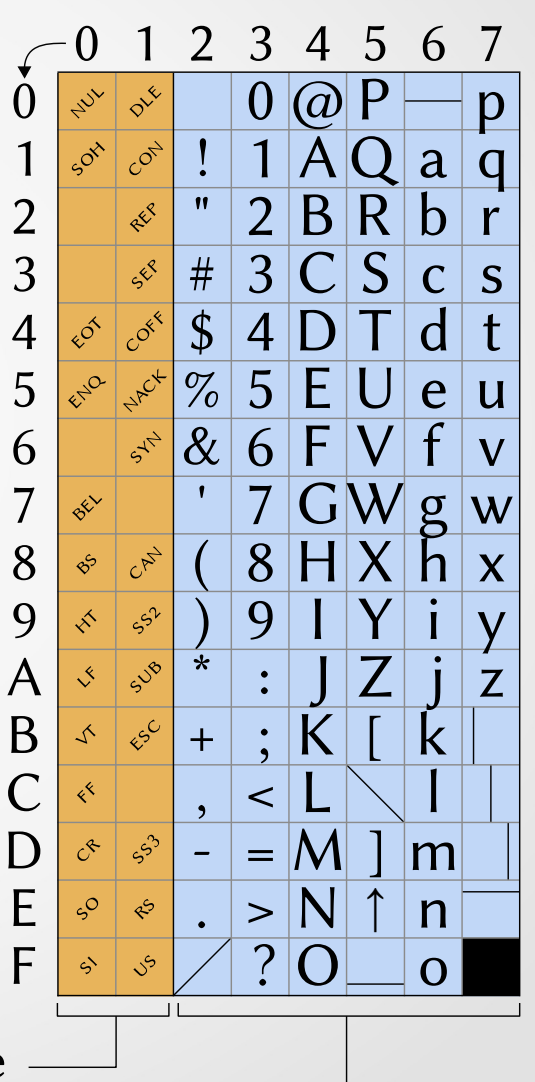

codes de contrôle codes de données

#### Videotex, exemple

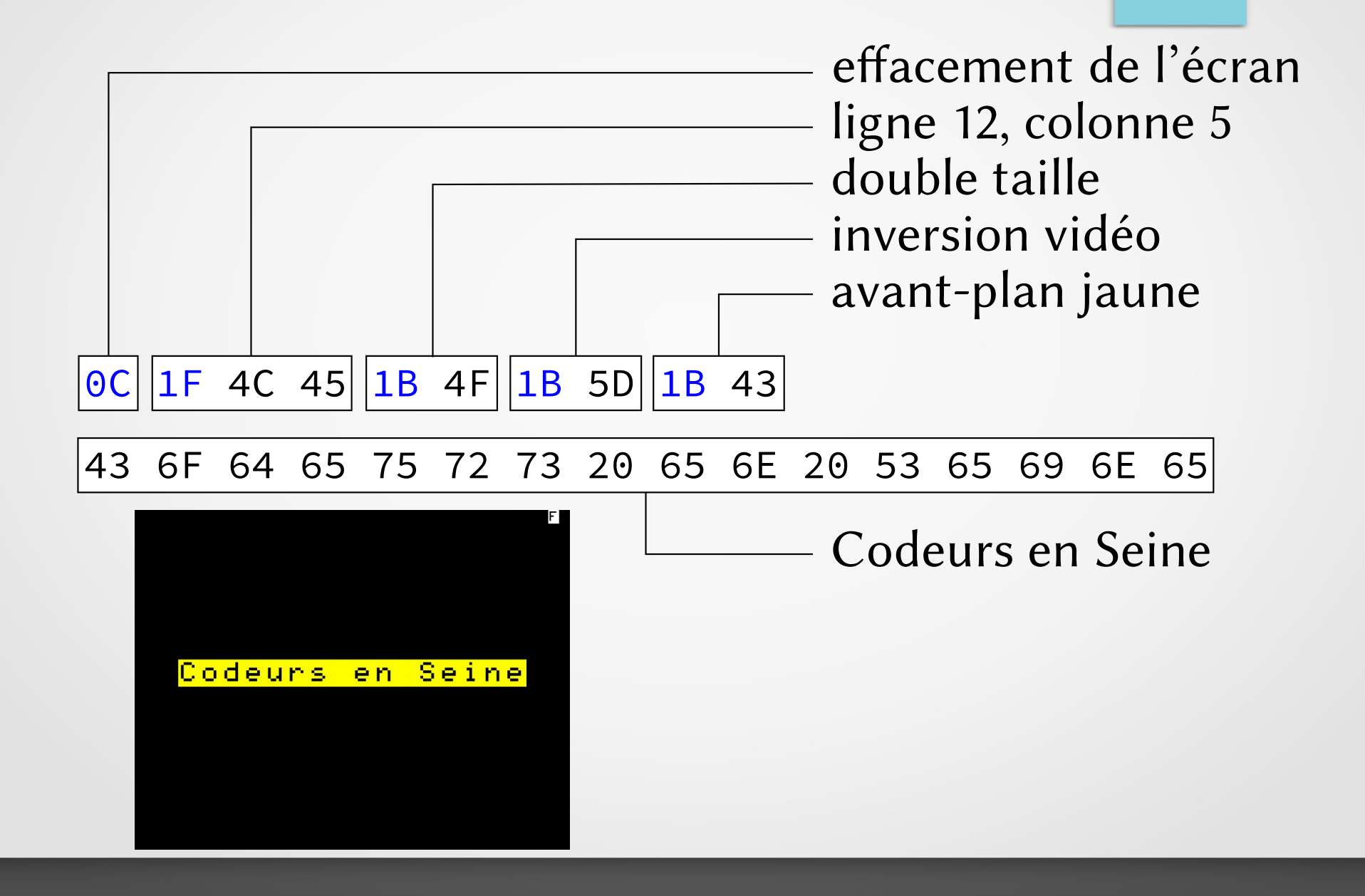

# Mémoire de page

- Videotex est lié au processeur graphique famille EF934x, origine des contraintes
- Chaque élément est encodé sur 2 octets  $40\times25\times2=2000$  octets

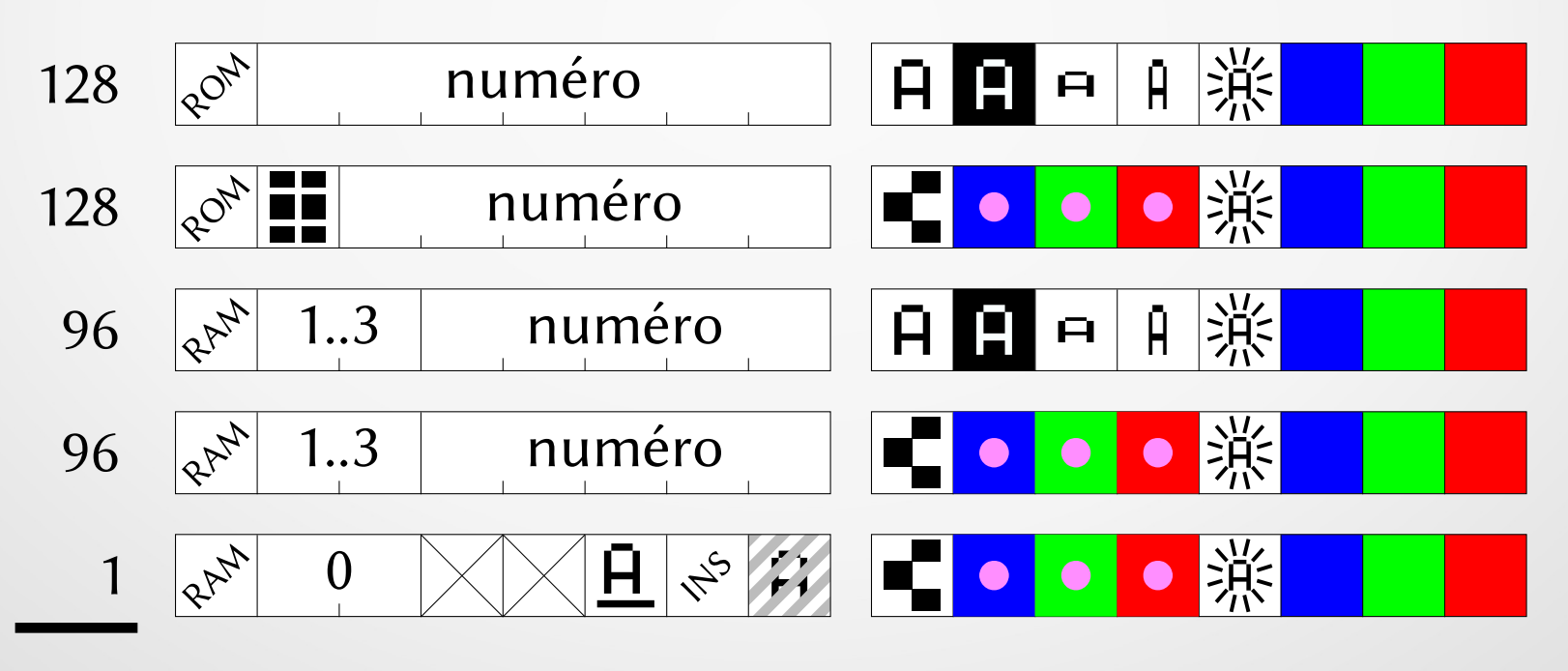

449 caractères affichables

# Ca fait mal à la tête?

F

# Tu veux du JavaScript?

#### Editeur de pages

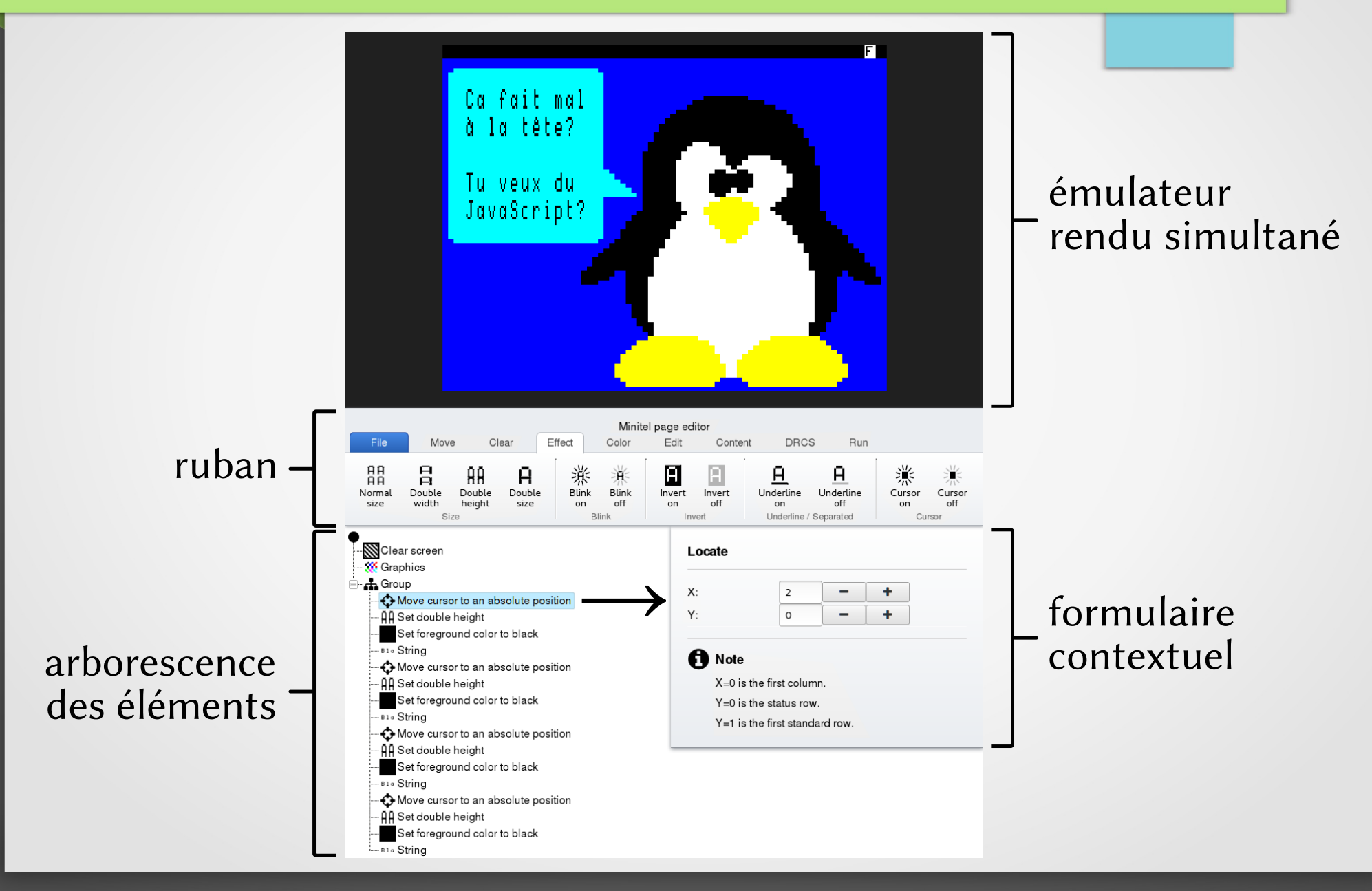

#### Séparation

#### présentation − CSS

#### contenu − texte + structure

#### imports

#### logique − JavaScript

<<mark>script src="</mark>library/jquery/jquery.js"></<mark>script></mark><br><<mark>script src="l</mark>ibrary/jstree/dist/jstree.js"></<mark>script></mark><br><script src="library/simple=ribbon/simple=ribbon.js"></script>  $\begin{array}{c} \texttt{sccript} \texttt{src="app/font-sprite}, j\texttt{s"$ 

<script src="library/drawing/bwdrcs.is"></script>

<script src="library/minitel/constant.js"></script> script src="Library/minitel/constant.js"></script><br>script src="Library/minitel/stream.js"></script<br>script src="Library/minitel/graphics-to-stream.js"></script<br>script src="Library/minitel/acations-to-stream.js"></script<br>scr

 $\begin{array}{ll} \texttt{script} \\\texttt{are}=" \texttt{t}=" \texttt{true} = \texttt{t} \texttt{t} \texttt{t} \texttt{r} \texttt{r} \\ \texttt{script} \\\texttt{new} = \texttt{t} \texttt{t} \texttt{t} \texttt{t} \\ \texttt{text} \\\texttt{t} = \texttt{t} \texttt{t} \texttt{t} \texttt{t} \\ \texttt{text} \\\texttt{t} = \texttt{t} \texttt{t} \texttt{t} \\ \texttt{t} \\\texttt{t} = \texttt{t} \texttt{t} \texttt{t} \texttt{t} \\ \texttt{$ 

<script src="app/mitree.js"></script script src="app/mistorage.js"></script><br>script src="app/mistorage.js"></script><br>script src="app/mistorage.js"></script><br>script src="app/miedit-page.js"></script><br></hbdl>

<!DOCTYPE html> <head>

 $\langle$ /head> s/nead><br><bddy><br><div id="miedit">

 $<sub>144v</sub>$ </sub>

 $\langle$ /div>

<meta\_charset="UTF-8";

sueces currency of the compactible" content="IE=edge"><br>
<title>MiEdit</title><br>
<title>MiEdit</title><br>
<link rel="stylesheet" href="library/FontAwesome/css/font-awes vanne reur-syytesheer" here"-"torary/contowesome/css/ron-zowes<br>clink rel="stylesheet" here"-"tibrary/jstree/dist/themes/defaul<br>clink rel="stylesheet" href="library/input-number-button/style<br>clink rel="stylesheet" href="lib clink rel="stylesheet" href="css/minitel-mosaic.css"

recomments of the control of the control of the control of the control of the control of the control of the control of the control of the control of the control of the control of the control of the control of the control o <mport src="inport/tidget=form/content=Ceerax.ntml"></import><br><import src="inport/tidget=form/content=block.html"></import><br><import src="inport/tidget=form/content=box.html"></import><br><import src="inport/tidget=form/conten simport are:"import/tidget-form/content-group.html"></import<br><inport are:"import/tidget-form/content-group.html"></import><br>\import are:"import/tidget-form/content-delay.html"></import><br>\import are:"import/tidget-form/conte <import src="import/tidget-form/content-raw.html"></imp <mport are="inport/tidget-form/dotest-reak.html"></import<br><inport are="inport/tidget-form/drcs-create.html"></import<br>sinport are="inport/tidget-form/drcs-black-white.html"></import<br>sinport are="inport/tidget-form/effect-no <import\_src="import/tidget=form/effect=double=width.html"></import> simport src="import/tidget-form/effect-double-size.html"></import><br><import src="import/tidget-form/effect-double-size.html"></import><br><import src="import/tidget-form/effect-blink-on.html"></import><br><import src="import/tidg <import src="import/tidget-form/effect-underline-on.html"></import> simport sre="inport/tidget-form/effect-underline-off.html"></import<br>sciencestrate="inport/tidget-form/effect-underline-off.html"></import<br>simport sre="inport/tidget-form/effect-invert-on.html"></import<br>simport sre="inport/

 $\label{eq:2} \begin{array}{ll} \textsc{cimport} & \texttt{src="import/minital-to-mosait.html\_v}{\textsc{cdim}} \ \textsc{simort} \ \textsc{simert} \ \textsc{simert} \ \textsc$ 

sseript src="library/autoraliback/autoralicalizery.js=">sseript src="library/query-parameters.jquery-parameters.js"></script><br>sscript src="library/query-parameters.jquery-parameters.js"></script><br>sscript src="library/unser

div id="miedit"><br><div class="migrid"><br><canvas id="minitel-screen"></canvas><br><div id="minitel-position"></div> <import src="import/ribbon.html"></import> <div class="mitree-container"><br><div class="miedit-treeactions"><br><div class="miedit-tree"></div>

<div class="miedit-forms">

# Import HTML

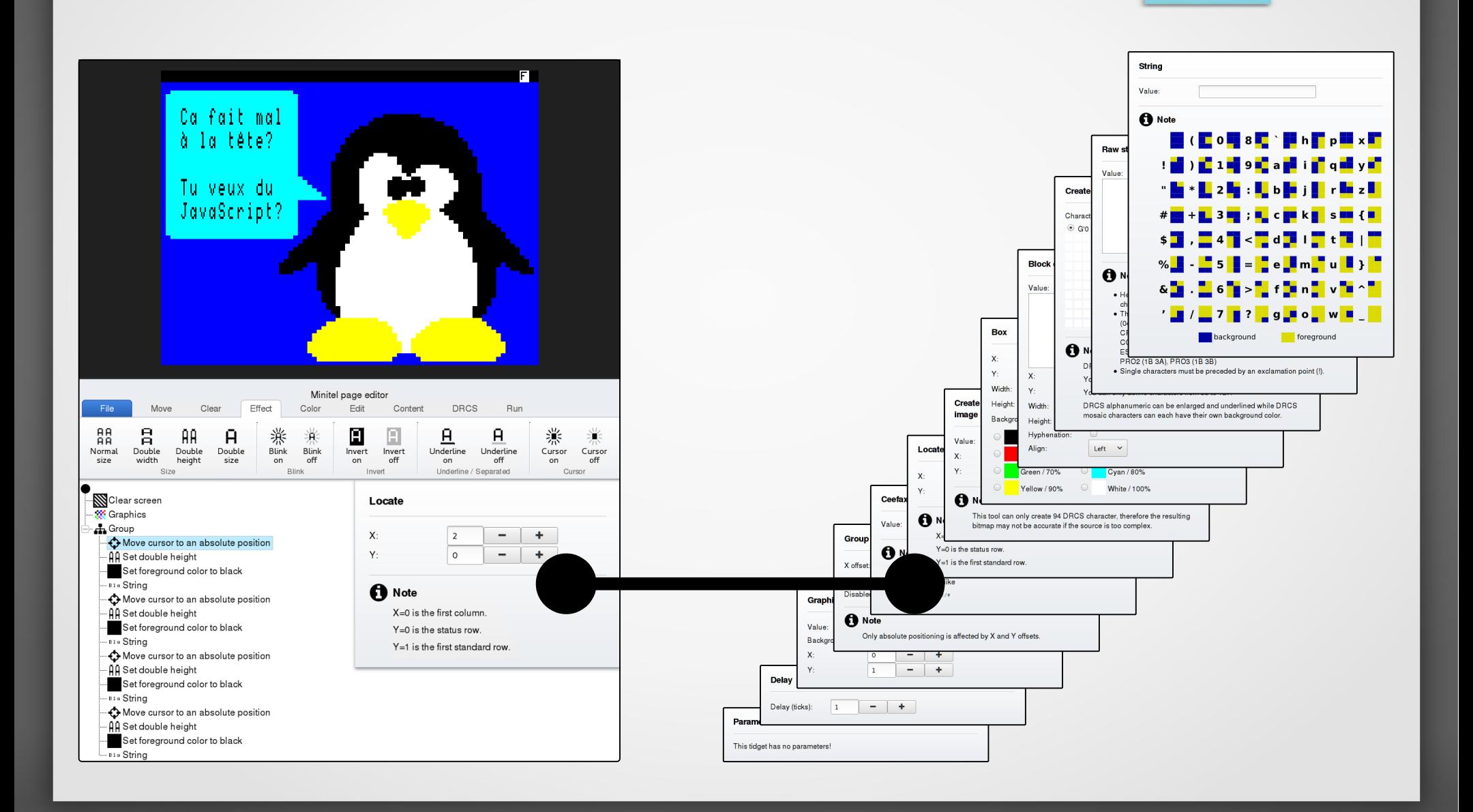

#### Balise custom

- Balise personnalisée
- Import côté client fonctionne en local sous Firefox mais pas Chrome
- Chargement asynchrone / parallèle

```
<div class="miedit-forms">
  <import src="move-locate.html"></import>
  <import src="content-string.html"></import>
  <import src="content-ceefax.html"></import>
```
 $\langle 1 - - \cdot \cdot \cdot - - \cdot \rangle$ 

<import src="effect-invert-on.html"></import> <import src="effect-invert-off.html"></import> <import src="empty.html"></import>  $\langle$ /div>

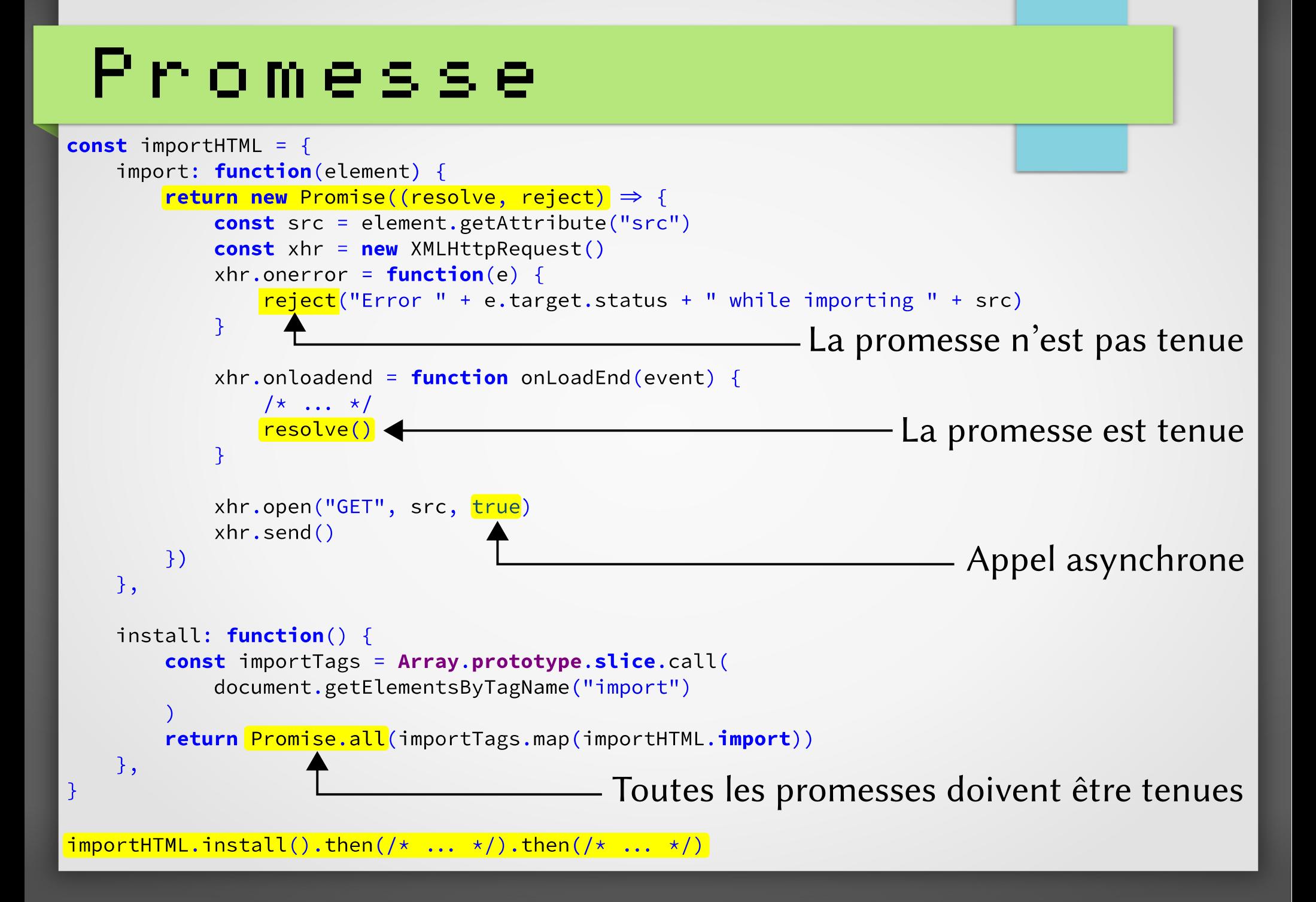

#### RubanMinitel page editor Effect Edit **DRCS** File Move Clear Color Content Run AA<br>AA 旨 業 半  $\geq$   $\geq$   $\geq$  $AA$ 楽  $\mathbf H$ A  $\mathsf H$ Ĥ  $\mathsf H$ Double Double Double **Blink Blink** Underline Underline Normal Invert Invert Cursor Cursor size width height size on off on off on off on off  $\blacktriangleright$  Size Underline / Separated **Blink** Invert Cursor <div class="simple-ribbon" id="ribbon">  $\langle h2\rangle$ Minitel page editor</h2>  $<$   $|$  - -  $|$   $|$   $|$   $|$   $|$   $|$  - - > <h3>Effect</h3> <div id="effect-tab">  $\langle \text{div} \rangle$ <h4>Size</h4> <button class="large"> kimg src="miicons.svg#effect-normal-size" /><br/>kbr/>Normal<br/>size> </button>  $\langle$ !-- ... -->  $\langle$ /div>  $\langle hr/$  $\langle \text{div} \rangle$ <h4>Blink</h4>  $\langle$  -  $\cdot$   $\cdot$   $\cdot$   $\cdot$  -  $\cdot$  >  $\langle$ /div>  $\langle$ /div>  $\langle$ /div>

#### Fragments SVG

- Définition  $\rightarrow$  SVG <view id="file-import" viewBox="96 -320 32 32" />
	- ⚠ Coordonnée Y inversée !
- Utilisation  $\rightarrow$  HTML, CSS <img src="icon.svg#file-import" />

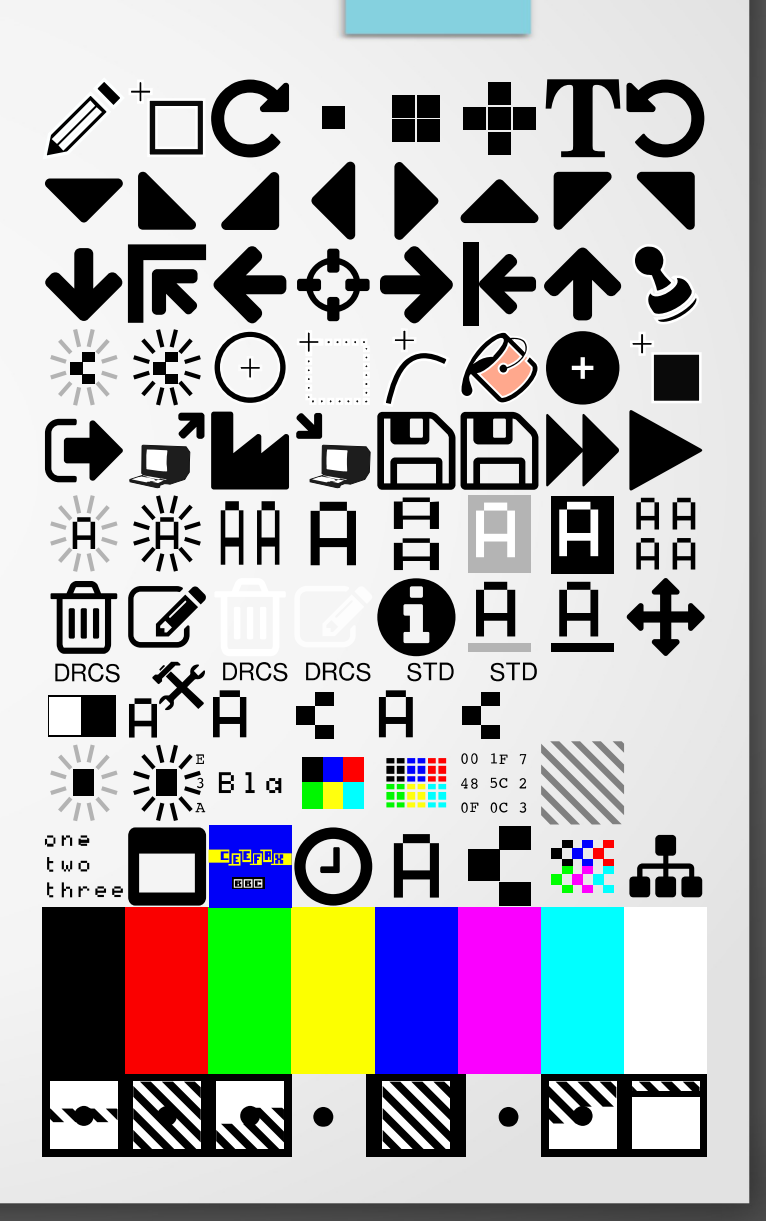

#### Callbacks

- Liaison  $GU \rightarrow$  application
- Événements jsTree déjà générés par jsTree
- Événements ruban entraîne généralement la création d'un élément
- Événements formulaire force le rafraîchissement de la fenêtre d'émulation

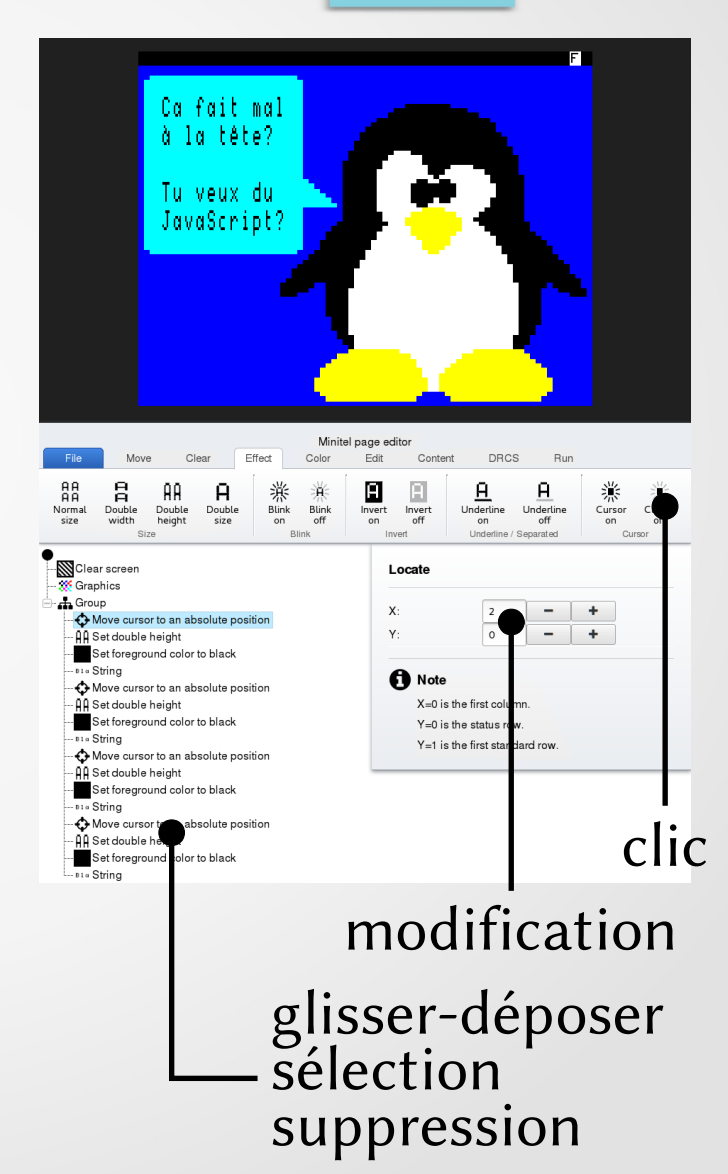

# Attribut de donnée

- Script autocallback.js apparie les événements d'un élément à une callback
- Définition <button data-call="onExport">Export</button>
- Utilisation

 $\begin{matrix} \cdot & \cdot & \cdot \\ \cdot & \cdot & \cdot \\ \cdot & \cdot & \cdot \end{matrix}$ 

}

class MiEditPage { constructor() { ribbon.autocallback(this) }

```
 onExport() {
```
#### Editeur graphique

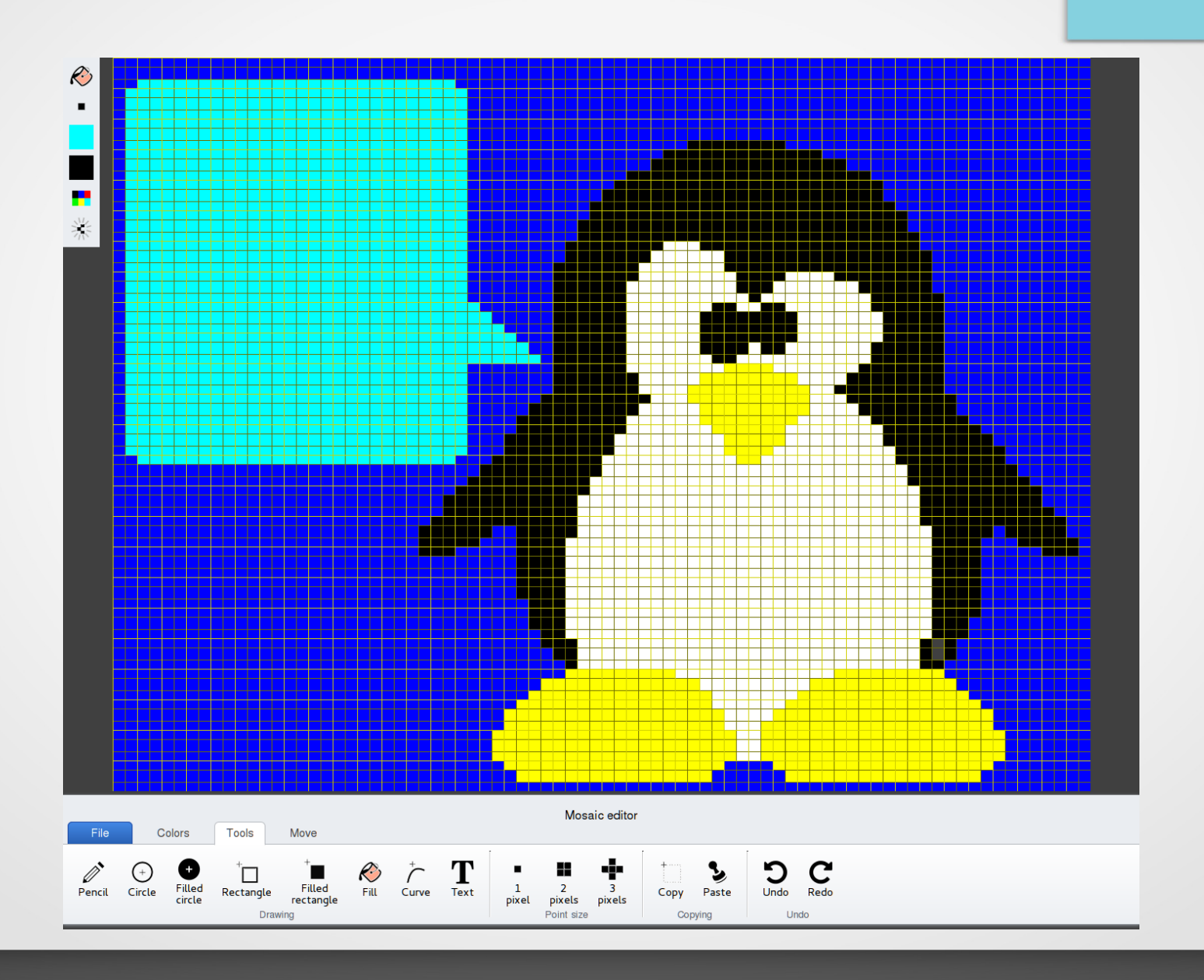

#### Calques

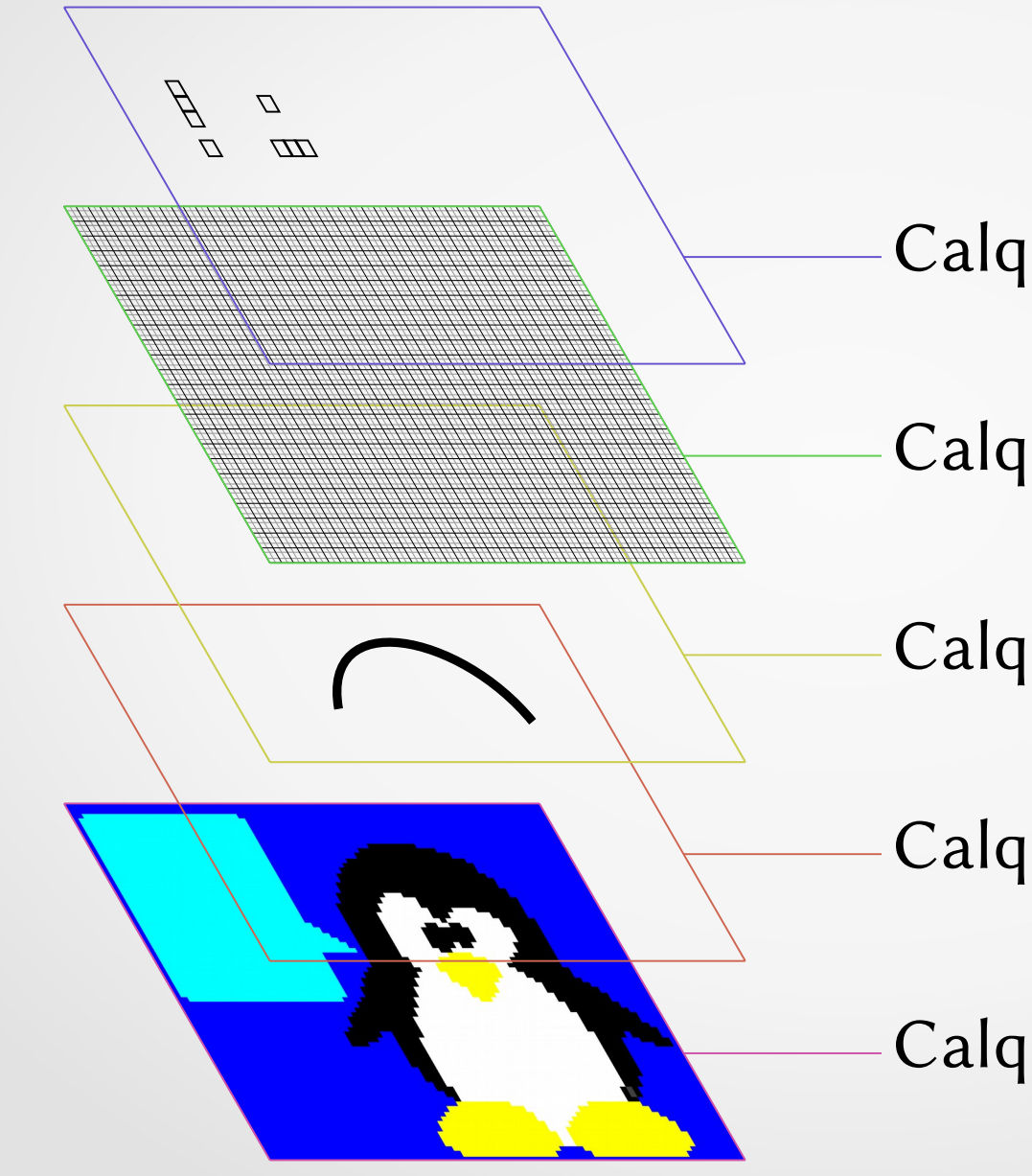

Calque des erreurs

Calque de grille

Calque de recopie

Calque de prévisualisation

Calque de dessin

# Empilage

- Peu importe le type de balise canvas, div…
- L'empilage simplifie la vie
	- $\bullet$  1 calque = 1 type d'objet
	- Empilage du navigateur très rapide
	- Vidage de calque très rapide
- Insensibiliser un calque aux événements En CSS : pointer-events: none

#### Générateur

- Suppression des for for(let  $i = 0$ ;  $i <$  this.grid.cols;  $i +$ ) {  $/\star$  ...  $\star/$ }
- Remplacement par des range range(this.grid.cols).forEach(i  $\Rightarrow$  {  $/\star$  ...  $\star/$ })
- Différence

gestion des sorties de boucle, code exécuté = un appel de fonction

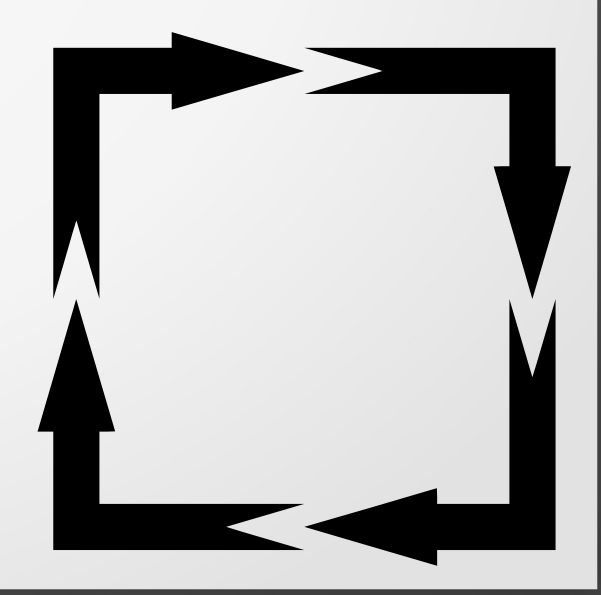

#### Générateur

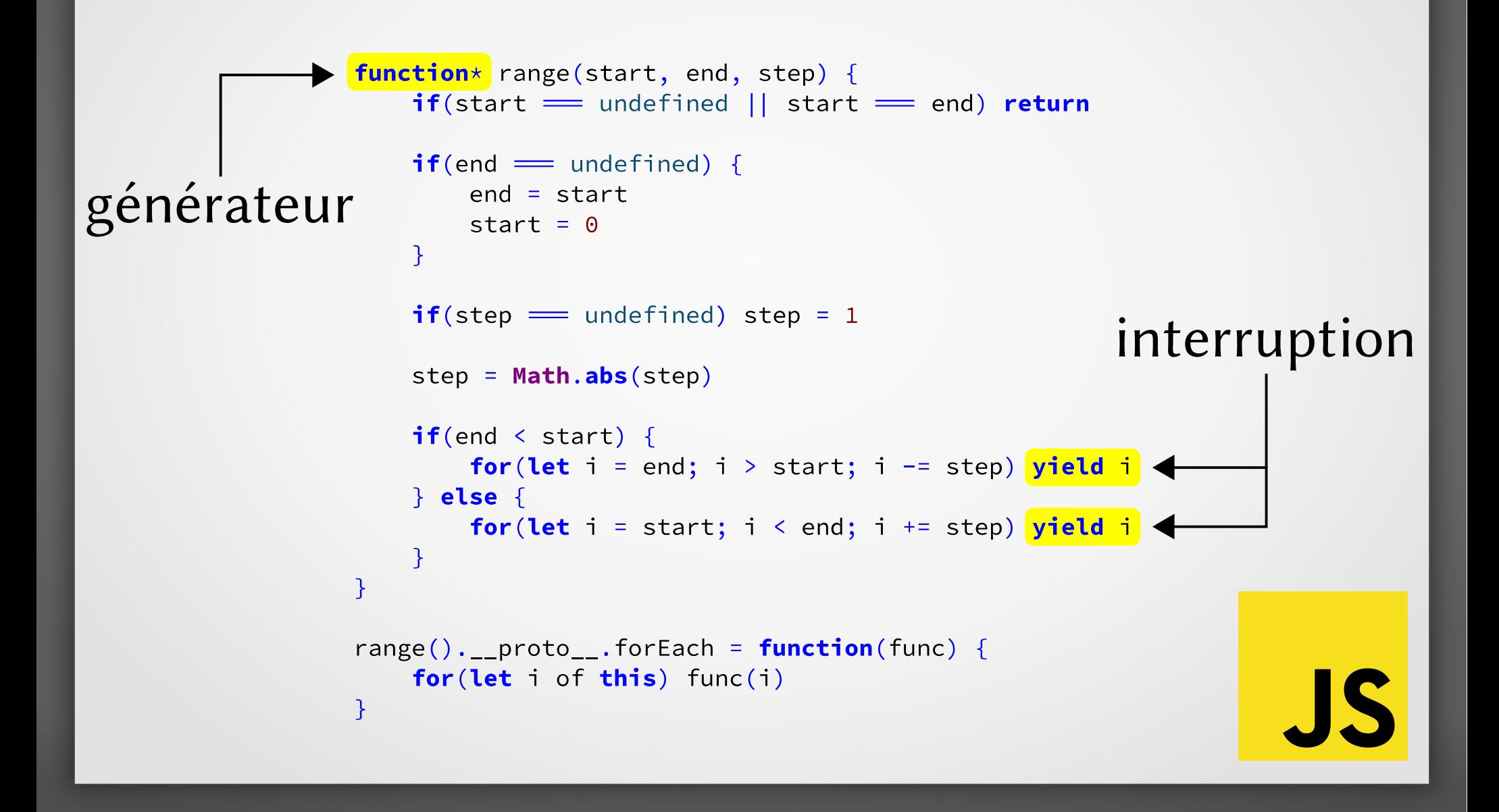

# Web Storage

- Enregistrement dans le navigateur
	- à la session : sessionStorage
	- permanent : localStorage
- Clé-valeur
- Éditable avec les outils de développement
- API simple

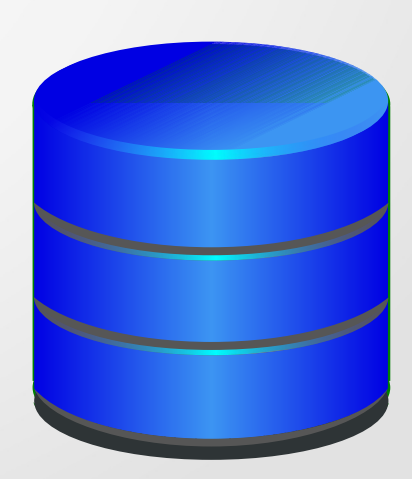

#### Web Storage

#### Liste const keys = Object.keys(localStorage)

Écriture localStorage.setItem(key, JSON.stringify(value))

Suppression localStorage.removeItem(key)

Lectureconst value = JSON.parse(localStorage.getItem(key))

# Web Socket

#### • Liaison full-duplex

l'envoi des touches au serveur et l'envoi des pages du serveur au client sont asynchrones

#### • Client simple

mais quelques soucis quand un proxy intervient…

#### • Serveur moins simple

Apache requiert mod\_wstunnel pour faire cohabiter le serveur web et les websockets

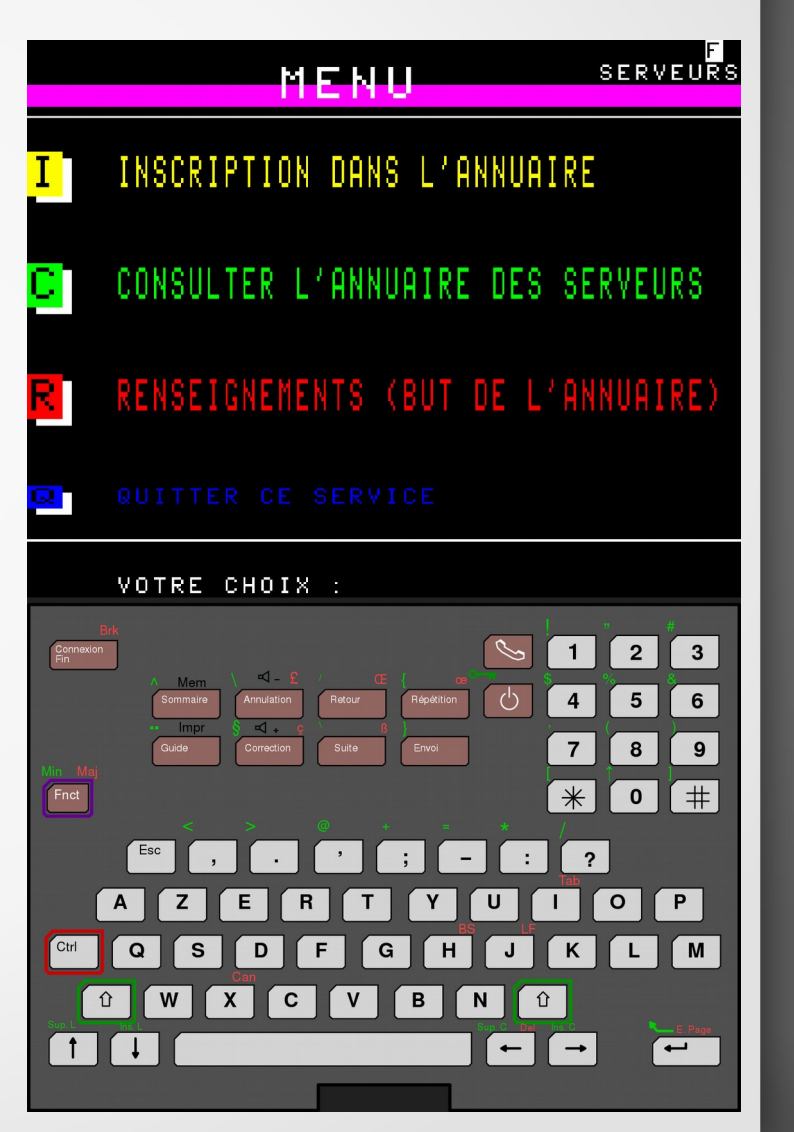

#### Client

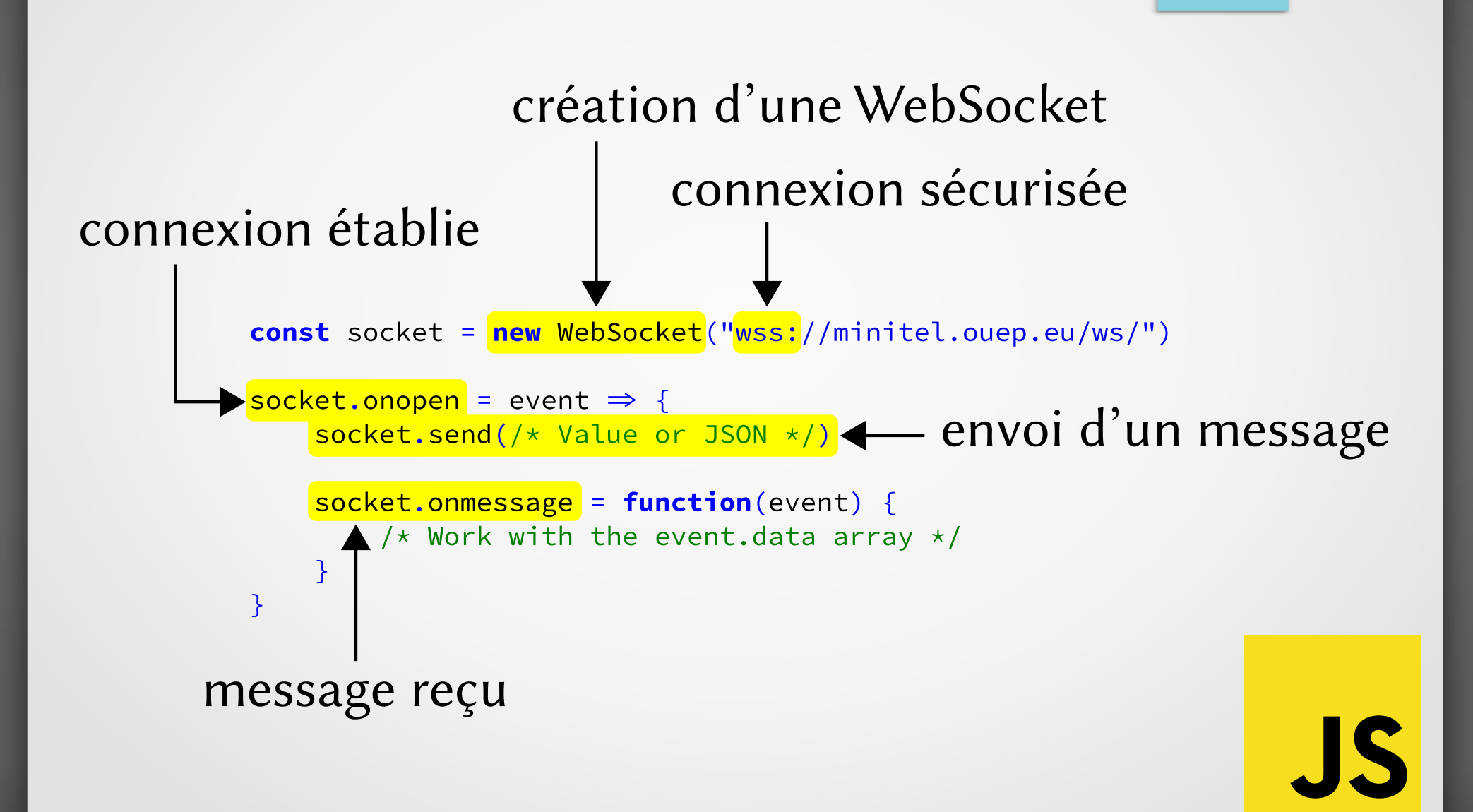

#### Serveur

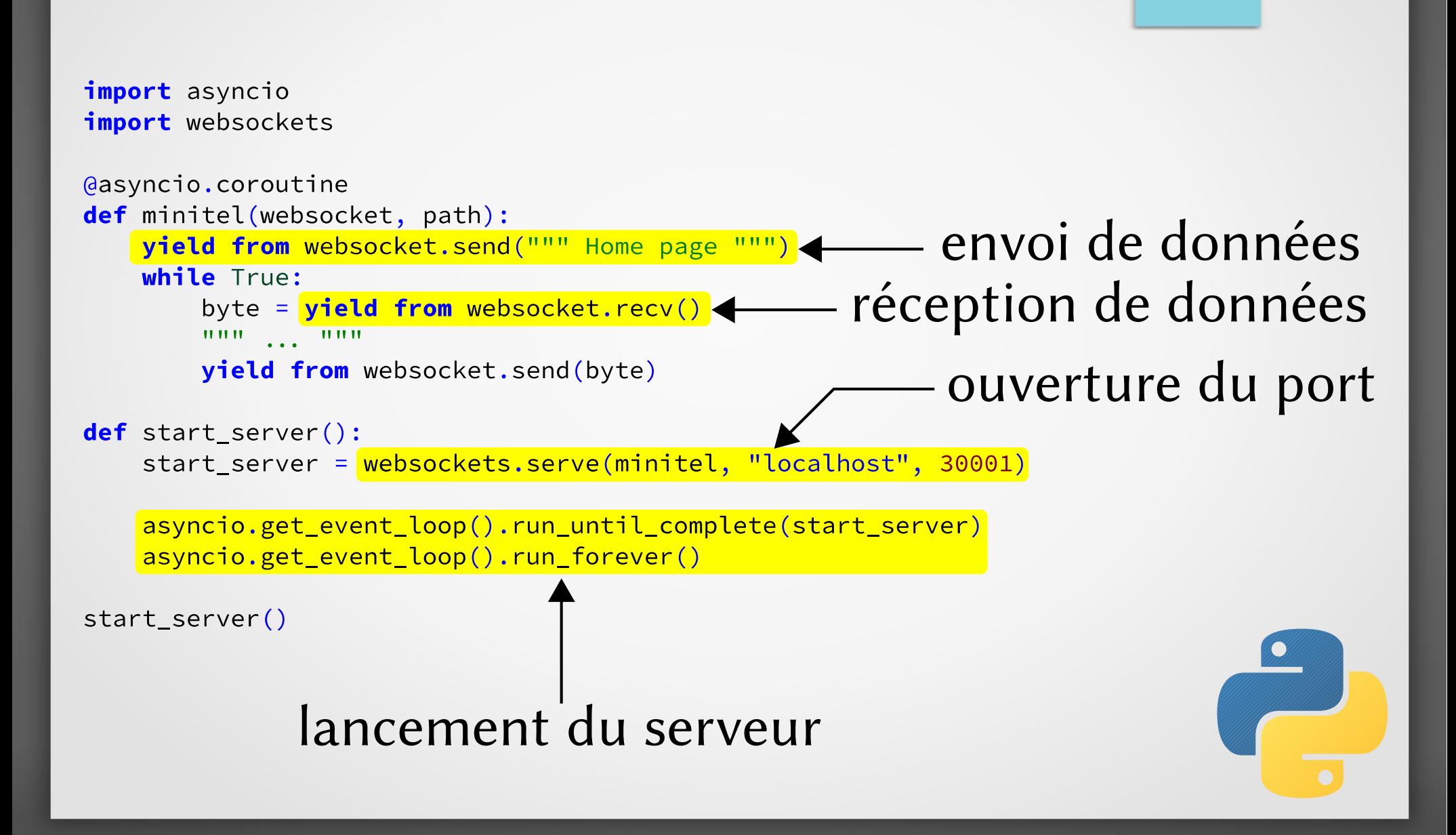

# Son d'une touche

- Séparation en 2 parties appui et relachement
- Nécessité d'une file Permet de jouer plusieurs sons simultanément
- Duplication d'un son node.cloneNode(true)

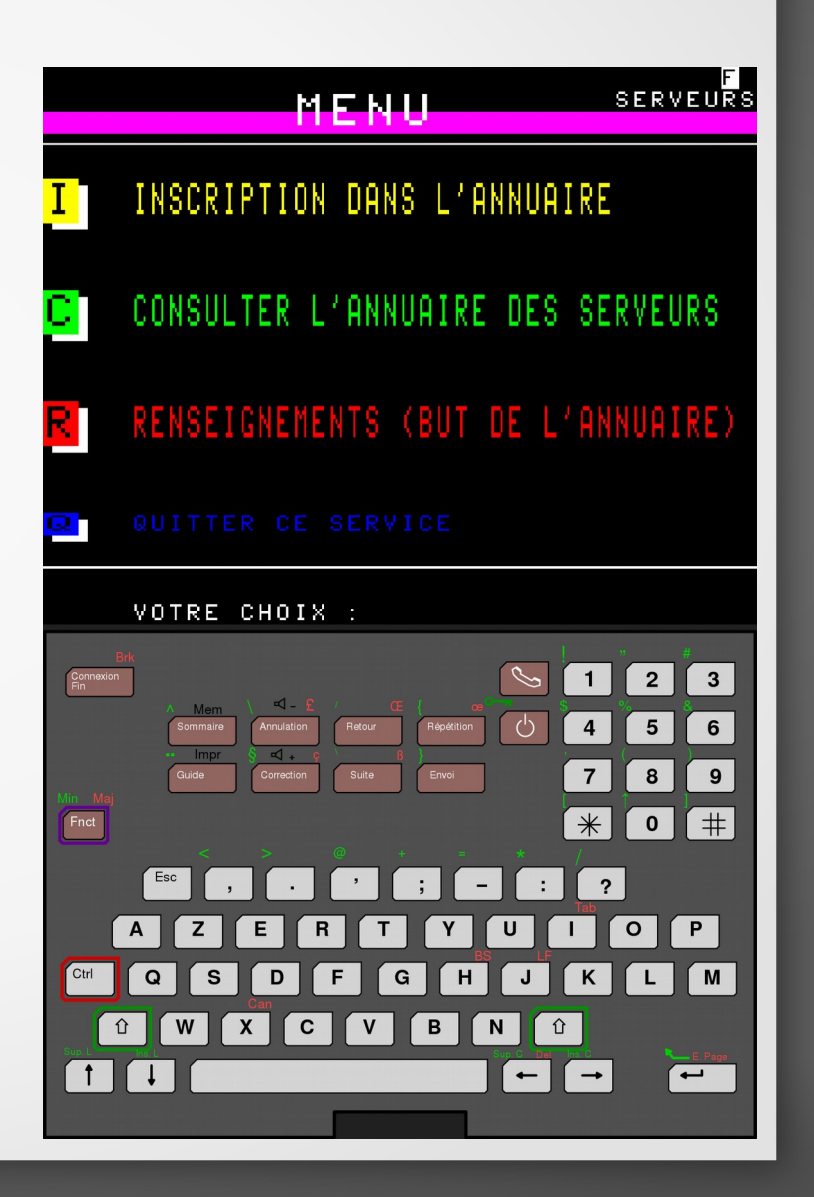

#### EcmaScript 6

#### • Support large publiée en juin 2015

#### • Plein de bons trucs !

fonctions fléchées, modules, classes, portée lexicale au niveau des blocs, itérateurs et générateurs, promesses, patrons de décomposition, optimisation des appels terminaux, tableaux associatifs, ensembles, tableaux binaires, meilleur support Unicode, structures de données prédéfinies extensibles…

#### $\bullet$  Mais...

implémentation des modules encore expérimentale, forEach non supporté par NodeList

#### ECMAScript

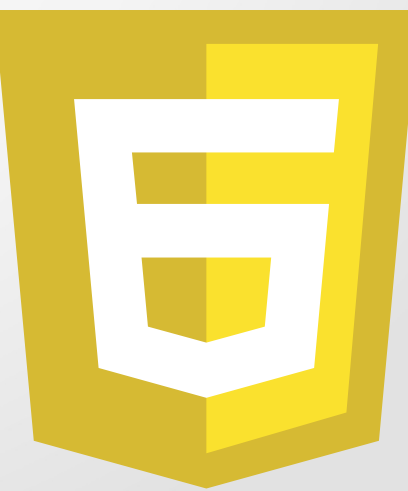

#### Recette

- Utilisation du mode strict activé automatiquement dans les class
- Abandon de var

au profit de let et const, une seule déclaration par let/const

#### • Exécution asynchrone

ne jamais bloquer l'exécution d'un script, utilisation des promesses

- Fonctions fléchées une solution aux problèmes de this
- Abandon des points-virgules
- No jQuery sauf en cas de nécessité… jsTree

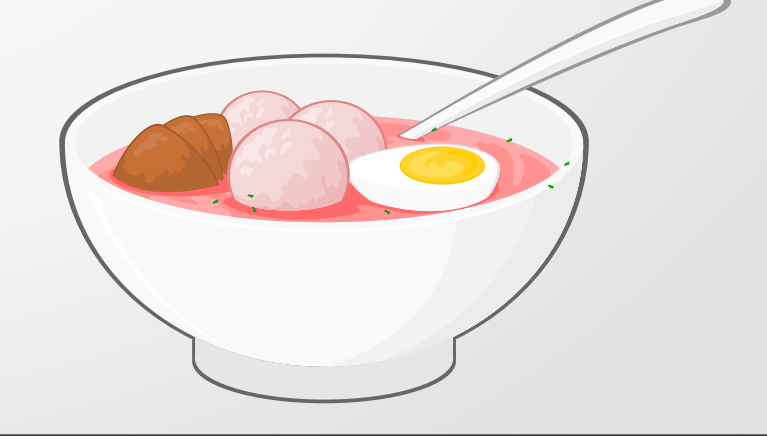

# Merci de votre attention!

F

 $https://zigazou.github.io/miedit$